$(\Phi\ 03.02 - 110)$ 

## **МІНІСТЕРСТВО ОСВІТИ І НАУКИ УКРАЇНИ Національний авіаційний університет** Аерокосмічний факультет

Кафедра технологій аеропортів

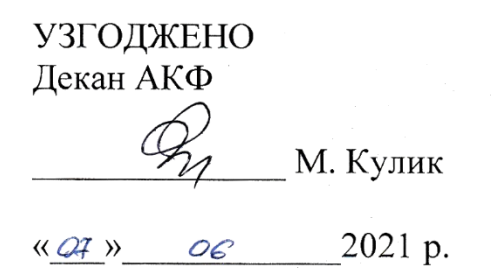

CBITH RIAIII  $\frac{\sqrt{2}}{2}$ ДРОСКИ РОБОТИ РОБОТИ  $\mathcal{M}_{1,13233}^{1,132330}$ « $OS$ »  $OS$  2021 p.

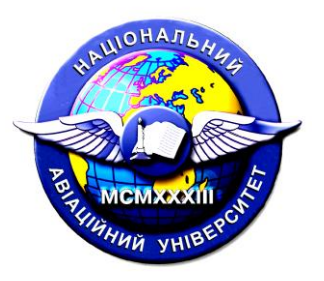

Система менеджменту якості

# **РОБОЧА ПРОГРАМА**

## **навчальної дисципліни «Основи прикладних інженерних технологій»**

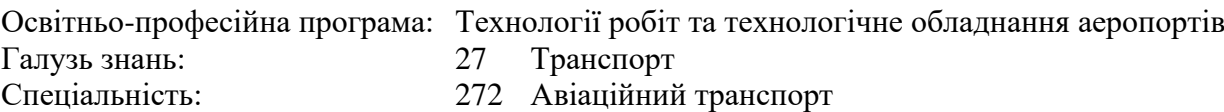

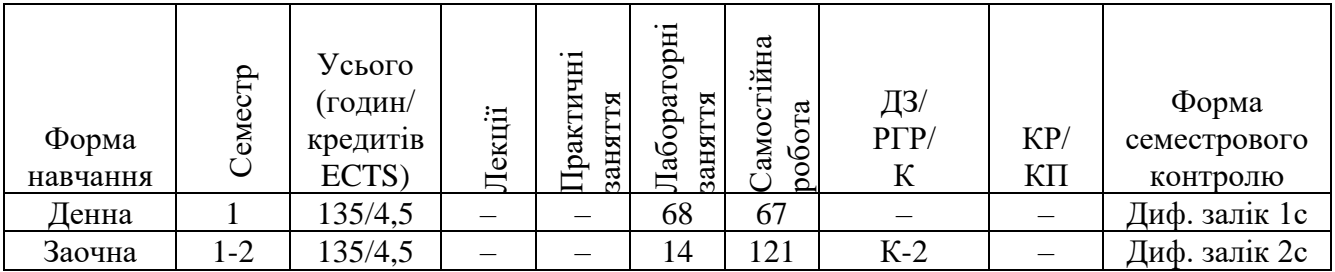

Індекс: НБ-1-272-2/21-2.1.5 Індекс: НБ-1-272-2з/21-2.1.5

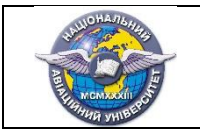

Робочу програму навчальної дисципліни «Основи прикладних інженерних технологій» розроблено на основі освітньо-професійної програми «Технології робіт та технологічне обладнання аеропортів», навчальних та робочих навчальних планів № НБ-1-272-2/21, № НБ-1-272-2з/21, № РБ-1-272-2/21 та № РБ-1-272-2з/21 підготовки здобувачів вищої освіти ступеня «Бакалавр» за спеціальністю 272 «Авіаційний транспорт» та відповідних нормативних документів.

Робочу програму розробив: професор кафедри технологій аеропортів  $O.A.$  Тамаргазін

Робочу програму обговорено та схвалено на засіданні випускової кафедри освітньопрофесійної програми «Технології робіт та технологічне обладнання аеропортів», спеціальності 272 «Авіаційний транспорт» – кафедри технологій аеропортів, протокол № 10 від «11» травня 2021 р.

Гарант освітньо-професійної програми  $\Box$  лисопрофесійної програми  $\Box$   $\Box$  Л.Б. Приймак

Завідувач кафедри технологій аеропортів \_\_\_\_\_\_\_\_\_\_\_\_\_\_\_\_\_\_\_\_\_\_\_\_\_ О.А. Тамаргазін

Робочу програму обговорено та схвалено на засіданні науково-методично-редакційної ради Аерокосмічного факультету, протокол № \_\_\_ від « \_\_ » \_\_\_\_\_\_\_\_ 2021 р.

Голова НМРР \_\_\_\_\_\_\_\_\_\_\_\_\_\_\_\_\_\_ В.Кравцов

Рівень документа – 3б Плановий термін між ревізіями – 1 рік **Контрольний примірник**

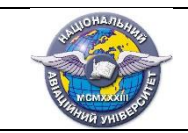

стор. 3 з 10

## **ЗМІСТ**

### сторінка

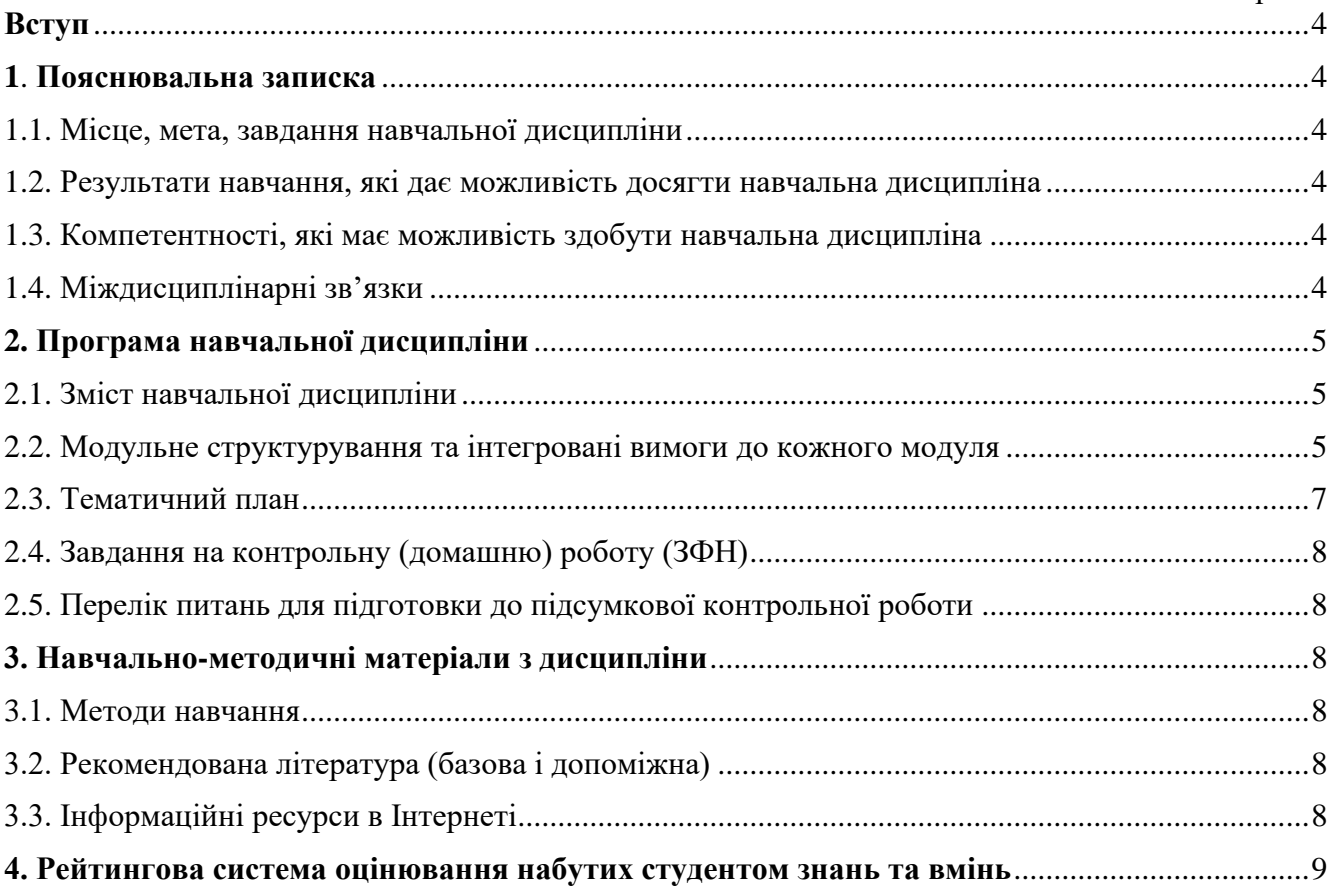

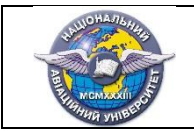

#### **ВСТУП**

Робоча програма (РП) навчальної дисципліни «Основи прикладних інженерних технологій» розроблена на основі «Методичних рекомендацій до розроблення і оформлення робочої програми навчальної дисципліни денної та заочної форм навчання», затвердженої наказом ректора від 29.04.2021 №249/од, та відповідних нормативних документів.

### **1. ПОЯСНЮВАЛЬНА ЗАПИСКА**

#### **1.1. Місце, мета, завдання навчальної дисципліни**

Дана навчальна дисципліна є теоретичною та практичною основою сукупності знань та вмінь, що формують профіль фахівця в галузі технології робіт та технологічного обладнання аеропортів.

**Метою** викладання дисципліни є систематизація знань з використання математичних програмних пакетів у інженерних розрахунках та прищеплення уміння використовувати сучасні комп'ютерні технології для дослідження та автоматизації технологічних процесів в аеропорту, що є фундаментальною основою для фахівця в галузі технології робіт та технологічного обладнання аеропортів.

**Завданнями** вивчення навчальної дисципліни є:

– оволодіння методиками виконання розрахунків із використанням сучасних математичних пакетів;

– оволодіння знанням із основ математичного моделювання інженерних задач.

## **1.2. Результати навчання, які дає можливість досягти навчальна дисципліна**

Наприкінці курсу студент зможе:

– складати алгоритми вирішення типових інженерних задач;

– виконувати інженерні розрахунки з використанням сучасних математичних пакетів;

– створювати двовимірні та тривимірні графіки довільної складності;

– створювати програми з графічним інтерфейсом користувача призначених для вирішення інженерних розрахунків;

– використовувати символьну математику у інженерних розрахунках.

#### **1.3. Компетентності, які дає можливість досягти навчальна дисципліна**

В результаті вивчення навчальної дисципліни студент повинен набути наступні **компетентності**:

– навички використання інформаційних і комунікаційних технологій;

– здатність працювати автономно;

– здатність до абстрактного мислення, аналізу та синтезу.

#### **1.4. Міждисциплінарні зв'язки**

Дана дисципліна є базою для вивчення подальших дисциплін, а саме: «Фізика», «Опір матеріалів», «Електротехніка і електроніка», «Технічна термодинаміка», «Деталі машин», «Надійність авіаційної техніки», «Теорія теплових двигунів внутрішнього згорання», «Конструкція та міцність двигунів внутрішнього згорання», «Конструкція та міцність автомобільної техніки», «Аеродроми та їх експлуатація», «Спеціальне та спеціалізоване обладнання аеропортів», «Техніка аеропортів», «Техніка будівництва аеропортів та аеродромі», «Технічна експлуатація авіаційної наземної техніки та обладнання аеропортів», «Технології ремонту та відновлення авіаційної наземної техніки та обладнання аеропортів».

### **2. ПРОГРАМА НАВЧАЛЬНОЇ ДИСЦИПЛІНИ**

#### **2.1. Зміст навчальної дисципліни**

Навчальний матеріал дисципліни структурований за модульним принципом і складається з одного навчального **модуля № 1 «Основи прикладних інженерних технологій»**, який є логічно завершеною, самостійною, цілісною частиною навчального плану, засвоєння якої передбачає проведення модульної контрольної роботи та аналіз результатів її виконання.

#### **2.2. Модульне структурування та інтегровані вимоги до кожного модуля Модуль № 1 Основи прикладних інженерних технологій Інтегровані вимоги модуля № 1:**

#### **Знати:**

– методи та технології використання сучасних математичних пакетів при вирішенні інженерних задача.

#### **Вміти:**

– складати алгоритми вирішення типових інженерних задач;

– виконувати інженерні розрахунки з використанням сучасних математичних пакетів;

– створювати двовимірні та тривимірні графіки довільної складності;

– створювати програми з графічним інтерфейсом користувача призначених для вирішення інженерних розрахунків;

– використовувати символьну математику у інженерних розрахунках.

## **Модуль №1. Основи прикладних інженерних технологій**

#### **Тема 1.1. Інтерфейс пакету прикладних програм MATLAB.**

Призначення та робота з вікнами MATLAB. Робота в командному вікні. Арифметичні операції зі скалярами. Формати виводу. Вбудовані елементарні математичні функції. Визначення скалярних змінних. Команди для керування змінними. Призначення та використання файлу сценаріїв.

#### **Тема 1.2. Створення масивів.**

Створення одномірних масивів (векторів). Створення двовимірних масивів (матриць). Оператори транспонування. Адресація (індексація) масивів. Використання «:» в адресації масивів. Додавання елементів до вже існуючих масивів. Видалення елементів з масивів. Вбудовані функції керування масивами.

#### **Тема 1.3. Математичні операції з масивами.**

Операції додавання та віднімання при роботі з масивами. Операції множення та ділення при роботі масивів. Поелементні операції роботи з масивами. Використання масивів у вбудованих математичних функціях MATLAB. Функції для аналізу масивів.

#### **Тема 1.4. Використання файлів сценаріїв та управління даними.**

Робочий простір MATLAB для створення файлів сценаріїв. Вхідні параметри файлу сценарію. Команди виводу інформації. Команди для зберігання та завантаження робочого середовища MATLAB. Імпорт та експорт даних.

#### **Тема 1.5. Двовимірні графіки.**

Команди для створення двовимірних графіків. Графічне зображення декількох графіків в одному вікні. Форматування вікна графіку. Графіки з логарифмічними вісями. Графіки з планками похибок. Гістограми. Графіки у полярних координатах. Розташування декількох вікон графіків на одній сторінці. Робота з декількома вікнами графіків. Побудова двовимірних графіків з використанням стрічки інструментів PLOTS.

#### **Тема 1.6. Тривимірна графіка.**

Задачі і алгоритми тривимірної графіки. Параметричні криві та поверхні. Створення і відображення криволінійних поверхонь. Формування і відображення полігональних тіл. Нанесення зображень на тіло. Прозорі поверхні.

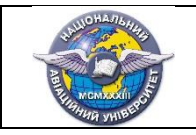

#### **Тема 1.7. Програмування в MATLAB.**

Оператори порівняння та логічні оператори. Умовні оператори. Виконання циклічних операцій. Команди управління виконанням алгоритму розрахунків. Створення файлу функції. Структура файлу функції. Локальні та глобальні змінні. Збереження файлу функції. Використання функцій користувача. Порівняння файлу функції та скрипт-файлів. Анонімні функції. Функції від функції. Підфункції. Вкладені функції.

#### **Тема 1.8. Створення програм з графічним інтерфейсом користувача.**

Середовище MATLAB для створення графічного інтерфейсу користувача. Програмування подій. Керування властивостями об'єктів інтерфейсу користувача. Програмування функцій елементів інтерфейсу користувача. Види діалогових вікон. Меню графічного вікна. Контекстне меню об'єктів графічного інтерфейсу користувача.

#### **Тема 1.9. Багаточлени та інтерполяція.**

Функції роботи з багаточленами. Основи теорії інтерполяції. Інтерполяція лінійними функціями. Інтерполяція нелінійними функціями. Сплайн-інтерполяція. Точна інтерполяція по вузлам. Поліноміальна апроксимація. Інтерполяція кубічними поліномами. Базовий інтерфейс пакету для підбору кривих Curve Fitting Tool.

#### **Тема 1.10. Рішення рівнянь в MATLAB.**

Алгоритми рішення алгебраїчних та трансцендентних рівнянь. Технології рішення алгебраїчних та трансцендентних рівнянь в MATLAB. Функція для рішення рівнянь в MATLAB. Рішення систем лінійних та нелінійних рівнянь. Знаходження коренів рівнянь у явному вигляді. Наближені методи рішення рівнянь. Пошук екстремумів функції в MATLAB.

#### **Тема 1.11. Розрахунок визначених інтегралів в MATLAB.**

Наближені методи розрахунку визначених інтегралів. Базові функції MATLAB для розрахунку визначених інтегралів. Візуалізація розрахунку визначених інтегралів. Рішення інтегральних рівнянь.

#### **Тема 1.12. Рішення диференціальних рівнянь в MATLAB.**

Наближені методи рішення диференціальних рівнянь. Базові функції MATLAB для рішення диференціальних рівнянь. Візуалізація рішення диференціальних рівнянь. Рішення систем диференціальних рівнянь. Рішення неявних рівнянь. Краєві задачі.

#### **Тема 1.13. Рішення задач з математичної статистики в MATLAB.**

Базові поняття математичної статистики. Функції розподілу та щільності розподілу випадкової величини. Моделювання випадкової величини. Розрахунок основних оцінок статистичної вибірки. Розрахунок коефіцієнта кореляції. Основи регресійного аналізу. Інтерфейси пакетів Optimization Tool, Distribution Fitting Tool та базові технології їх використання.

#### **Тема 1.14. Символьна математика в Matlab.**

Символьні об'єкти та символьні вирази в MATLAB. Зміна виду існуючого символьного виразу. Вирішення алгебраїчних рівнянь. Диференціювання. Інтегрування. Вирішення звичайних диференціальних рівнянь. Графічне зображення символьних виразів. Чисельні розрахунки з символьними виразами.

#### **Тема 1.15. Вбудований редактор середовища MuPAD**

Визначення функцій в середовищі MuPAD. Розрахунок похідної в середовищі MuPAD. Розрахунок інтегралів в середовищі MuPAD. Рішення алгебраїчних рівнянь і нерівностей в середовищі MuPAD. Рішення диференціальних рівнянь в середовищі MuPAD.

#### **Тема 1.16. Елементи програмування в середовищі MuPAD**

Умовні оператори. Оператори циклу. Оператори управління виконанням програми написаної в середовищі MuPAD. Структура процедур в середовищі MuPAD. Редактор кодів. Створення анімації із використанням середовища MuPAD.

#### **Тема 1.17. Основи використання пакету Simulink.**

Загальна характеристика пакету Simulink. Інтерфейс пакету Simulink. Основні бібліотеки Simulink. Технології створення моделей в середовищі пакету Simulink. Приклади моделювання фізичних явищ з використанням пакету Simulink.

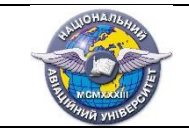

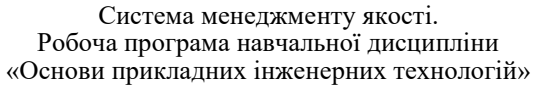

стор. 7 з 10

## **2.3. Тематичний план**

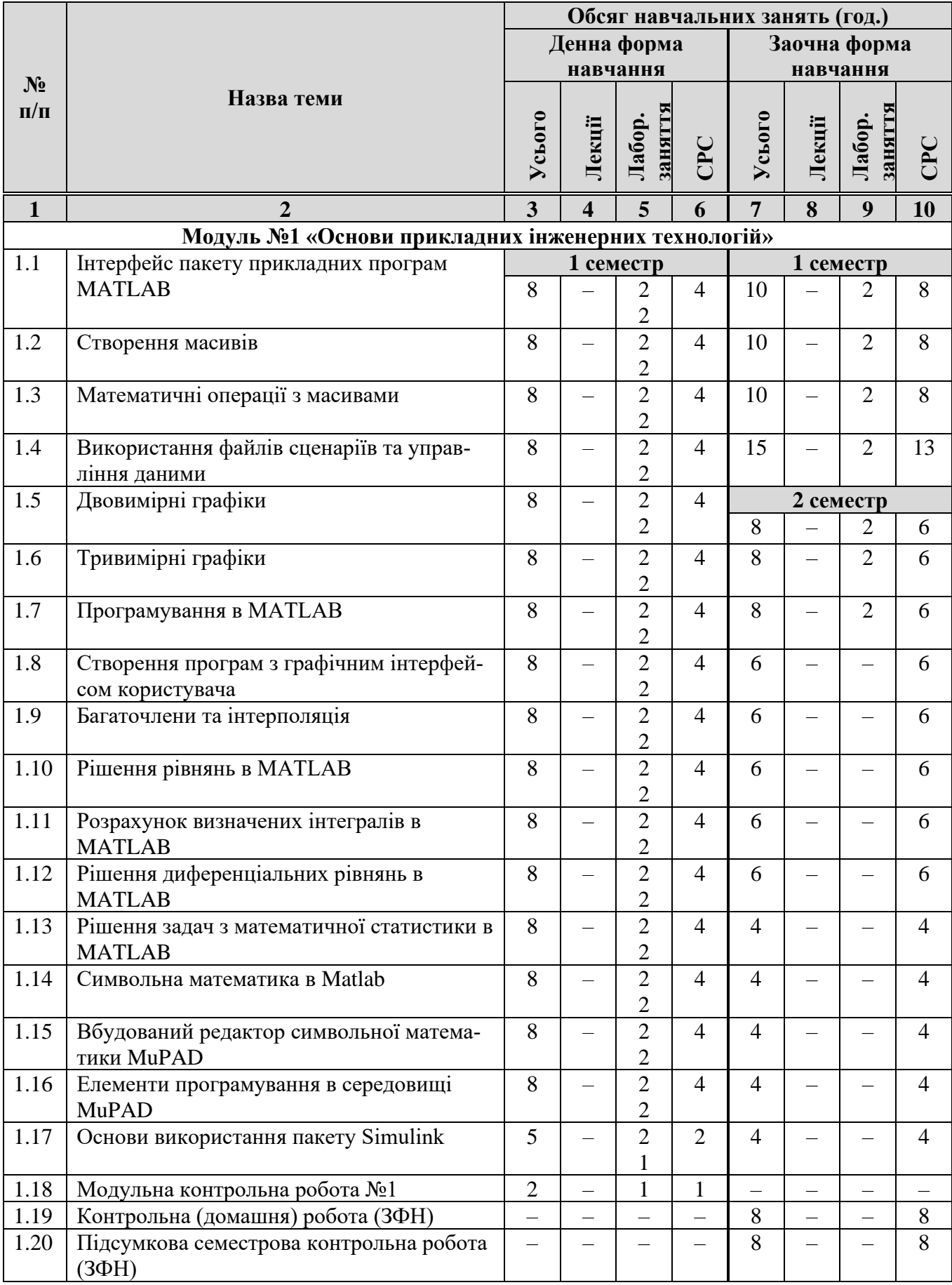

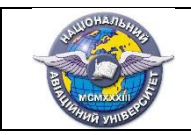

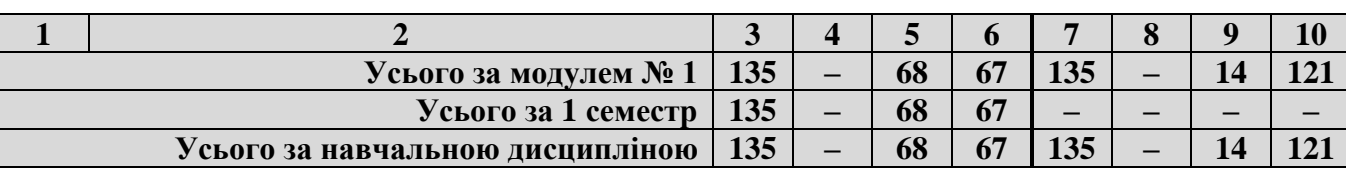

#### **2.4. Завдання на контрольну (домашню) роботу (ЗФН)**

**Для студентів ЗФН** – завдання для виконання розробляються автором робочої програми. Навчальні матеріали затверджуються протоколом засідання випускової кафедри, доводяться до відома студента індивідуально і виконуються відповідно до методичних рекомендацій. Наприклад, номер варіанту теоретичної частини та завдання дорівнює сумі трьох останніх цифр індивідуального навчального плану студента.

#### **2.5. Перелік питань для підготовки до підсумкової контрольної роботи**

Перелік питань та зміст завдань для підготовки до підсумкової контрольної роботи, розробляються провідним викладачем кафедри відповідно до робочої програми, затверджується на засіданні кафедри та доноситься до відома студентів.

## **3. НАВЧАЛЬНО-МЕТОДИЧНІ МАТЕРІАЛИ З ДИСЦИПЛІНИ**

#### **3.1. Методи навчання**

При вивчення навчальної дисципліни використовуються наступні методи навчання:

– пояснювально-ілюстративний метод;

- метод проблемного викладу;
- репродуктивний метод;
- дослідницький метод.

Реалізація цих методів здійснюється при проведенні лекцій, демонстрацій, самостійному вирішенні задач, роботі з навчальною літературою, аналізі та вирішенні конфліктних ситуацій підчас планування технологічними процесами в аеропорту.

#### **3.2. Рекомендована література**

#### **Базова література**

3.2.1. Essential MATLAB for Engineers and Scientists. 2013. Daniel T. Valentine. Published by Elsevier Ltd. 400 p.

3.2.2. Numerical Methods for Engineers. 2015. by McGraw-Hill Education. 987 p.

#### **Допоміжна література**

3.2.3. Essential MATLAB for Scientists and Engineers. Brian Hahn. 2002. Elsevier Inc. 304 p.

3.2.4. Handbook of Practical MATLAB for Engineers. 2009. by Taylor & Francis Group, LLC. 708 p.

#### **3.3. Інформаційні ресурси в Інтернеті**

3.3.1. http://www.mathworks.com

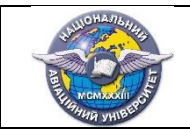

#### **4. РЕЙТИНГОВА СИСТЕМА ОЦІНЮВАННЯ НАБУТИХ СТУДЕНТОМ ЗНАНЬ ТА ВМІНЬ**

4.1. Поточне оцінювання набутих студентом знань та вмінь знань проводиться за 5-бальною системою, тобто виставляється *рейтингова оцінка*: 1, 2, 3, 4, 5.

4.2. Визначається *поточна модульна рейтингова оцінка*, як середнє значення суми *рейтингових оцінок* усіх видів занять та контролю, які передбачені навчальною робочою програмою (лекції, лабораторні та практичні роботи, домашні завдання, КР, КП, тестування, МКР, диференційований. залік та екзамен тощо).

4.3. Відповідність *поточної модульної рейтингової оцінки* мінімальному значенню оцінки знань студента за 100-бальною шкалою Європейської кредитно-трансферної системи (ЕCTS) встановлюється за табл.1, (стовпчик 2).

Таблиця 4.1

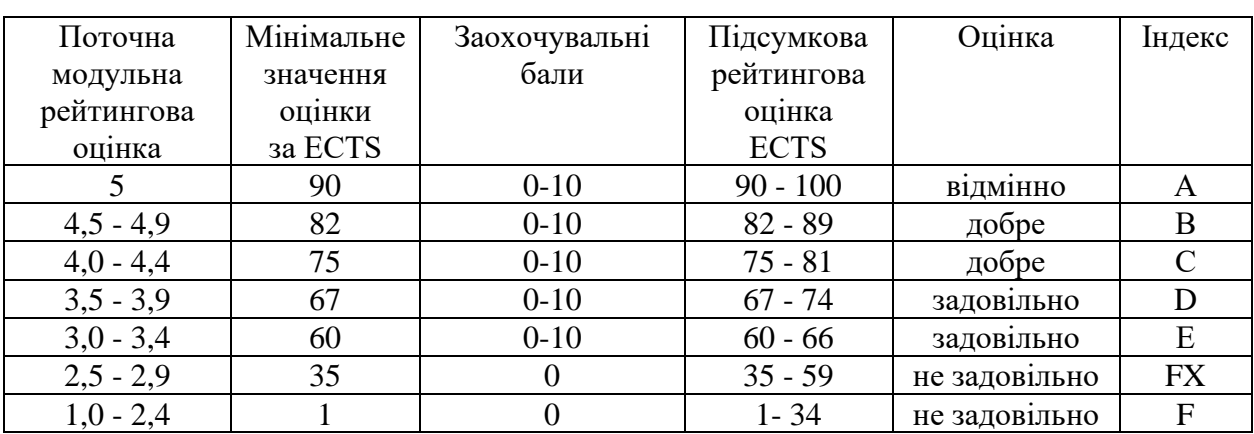

4.4. До мінімального значення оцінки за ЕCTS додається сума заохочувальних балів відповідно до таблиці 2, які характеризують ставлення студента до вивчення предмета (не більше 10 балів).

Таблиня 4.2

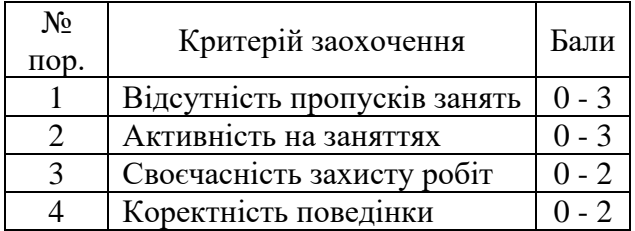

4.5. Сума мінімальної оцінки ЕCTS та заохочувальних балів і складає *підсумкову* **(***модульну, семестрову***)** *рейтингову оцінку,* яка заноситься до відомості модульного контролю, а також до навчальної картки, залікової книжки та Додатку до диплома, наприклад, так: **92/Відм./А, 87/Добре/В, 79/Добре/С, 68/Задов./D, 65/Задов./Е** тощо.

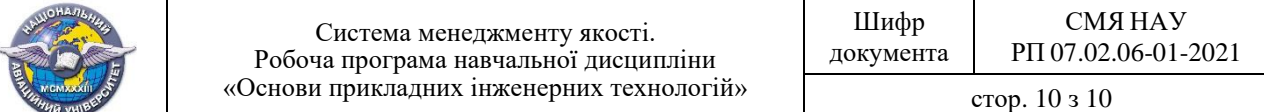

 $(\Phi 03.02 - 01)$ 

## **АРКУШ ПОШИРЕННЯ ДОКУМЕНТА**

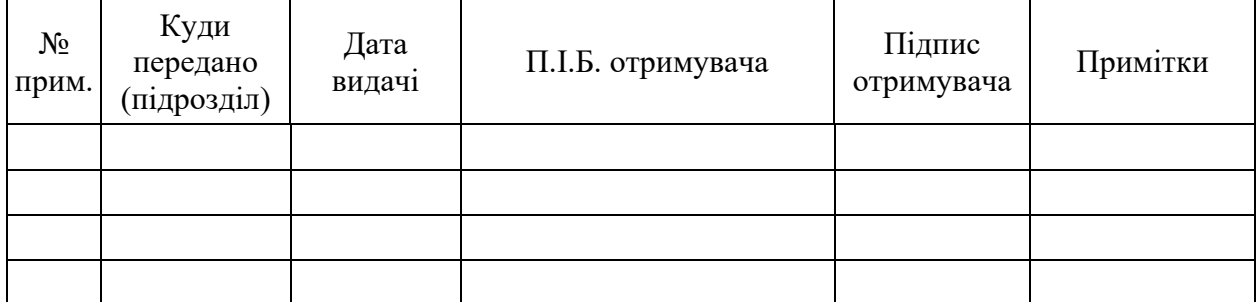

 $(\Phi 03.02 - 02)$ 

## **АРКУШ ОЗНАЙОМЛЕННЯ З ДОКУМЕНТОМ**

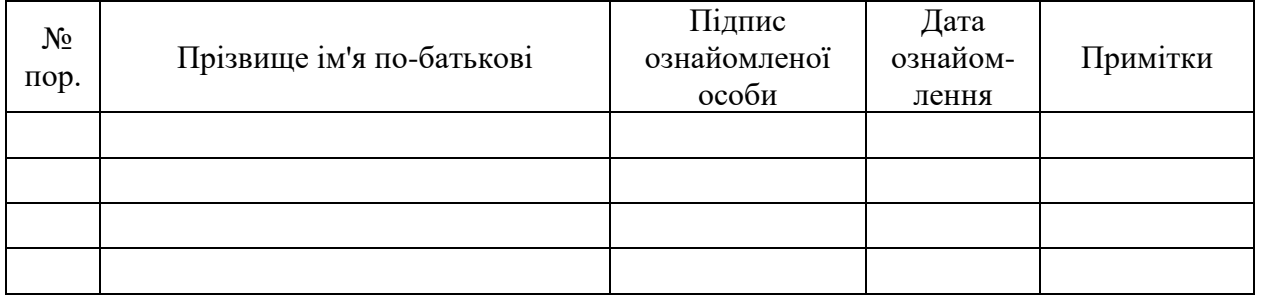

 $\overline{( \Phi 03.02 - 04)}$ 

## **АРКУШ РЕЄСТРАЦІЇ РЕВІЗІЇ**

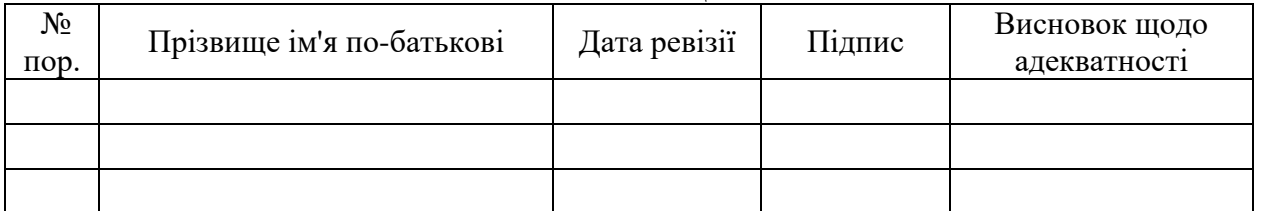

 $\overline{( \Phi 03.02 - 03)}$ 

#### **АРКУШ ОБЛІКУ ЗМІН**

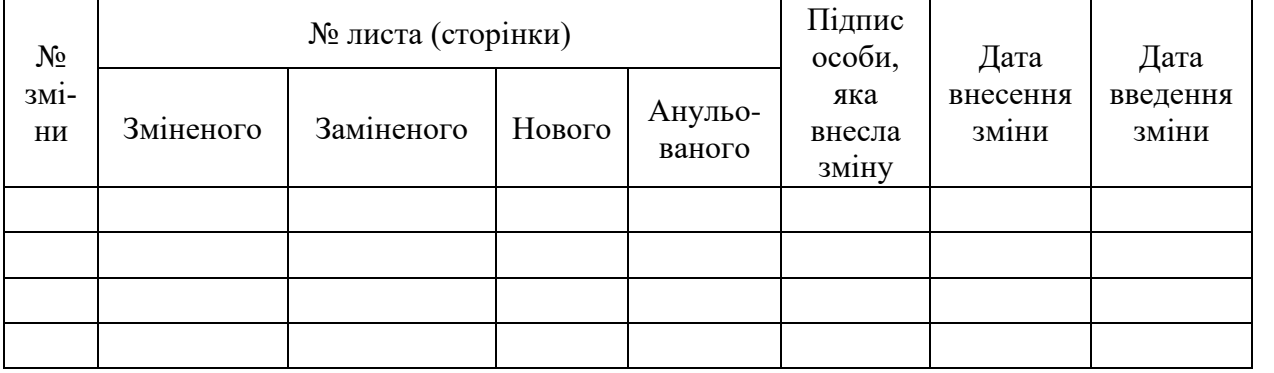

 $\overline{( \Phi 03.02 - 32)}$ 

### **УЗГОДЖЕННЯ ЗМІН**

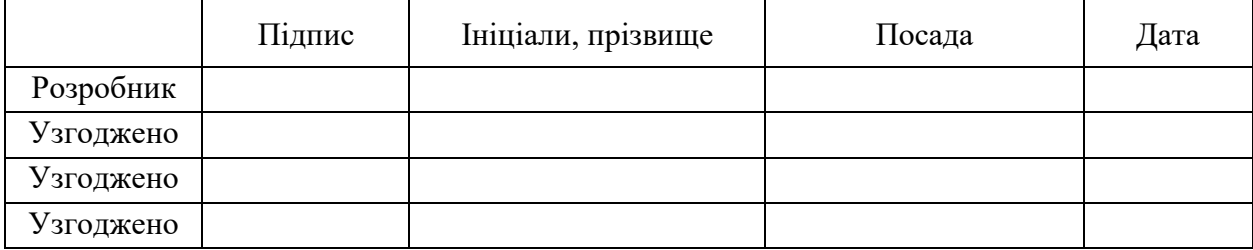